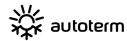

## Manufacturer: AUTOTERM LLC

Paleju 72, Marupe, Latvia, LV-2167

Warranty Department <u>warranty@autoterm.com</u>
Technical Support <u>service@autoterm.com</u>
www.autoterm.com

### **USB** Adapter

Operation Manual

Assy. 2135

#### 1 Scope of Application

The USB adapter is designed to read information from the control units of liquid preheaters and air heaters manufactured by AUTOTERM LLC.

For a complete list of products and possible connection of a USB adapter to them, see our website www.autoterm.com .

#### 2. Delivery Set

The delivery set includes:

- Operation Manual;
- USB Adapter;
- USB cable for connecting the adapter to the computer
- Adapter harnesses

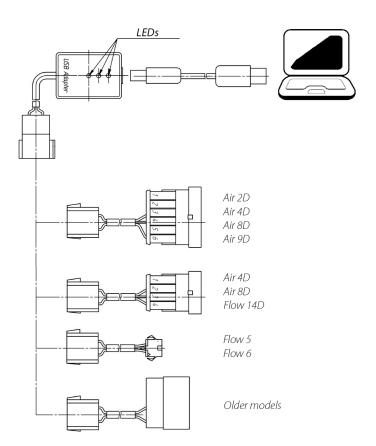

# 3 Intended use and Operation of the USB Adapter

The USB adapter makes it possible to connect the pre-heater's or heater's control unit to a computer equipped with USB interface.

Prior to connecting for the first time, you need to download and install drivers on your computer.

The drivers are available on the website at:

#### http://www.ftdichip.com/Drivers/VCP.htm

It is recommended to download the driver kit as a file with the extension ".exe".

To install the drivers, you need to run the downloaded file.

Before connecting the adapter to the preheater or heater, the product must be disconnected from the power supply.

After that, connect the USB cable to the adapter and the computer port. Depending on the product under test, connect the adapter connector to the pre-heater's harness connector or the heater's harness connector instead of the control panel using the adapter wiring harnesses. After connecting the adapter, it is necessary to connect the power supply to the product.

These programs make it possible to:

- switch on the heater,
- switch off the heater,
- control of the circulation pump of an idle heater,
- display of all operating parameters of the switched-on or switched-off heater,
- recording to a text file (with a separator ";") all the heater's parameters upon completion of operation for further processing in Excel.

#### **5 Warranty Obligations**

- 5.1 The warranty operation period of the USB adapter is 24 months from the date of sale, subject to the consumer's compliance with the rules of operation, transportation and storage provided for in the Operation Manual.
- 5.2 If there is no organization's stamp indicating the date of sale, the warranty period is calculated from the date of manufacture of the USB adapter.
- 5.3 If a malfunction occurs during the warranty period due to the manufacturer's fault, the USB adapter is replaced at the manufacturer's expense.
- 5.4 The manufacturer shall not accept any claims for incompleteness and mechanical damage after its sale.
- 5.5 This warranty does not apply to the defects resulting from:
- force majeure circumstances (lightning strike, fire, flooding, water -flood, unacceptable voltage fluctuations, road accidents);

- non-compliance with the rules of operation, storage and transportation provided for in the Operation Manual;
- using the USB adapter for non-intended purposes.
- 5.6 If the Operation Manual for the USB adapter is lost, the consumer is deprived of the right to warranty service.

The Operation Manual may not reflect minor design changes, made by the manufacturer after signing this OM off for publication.